### **Schwartz's Algorithm**

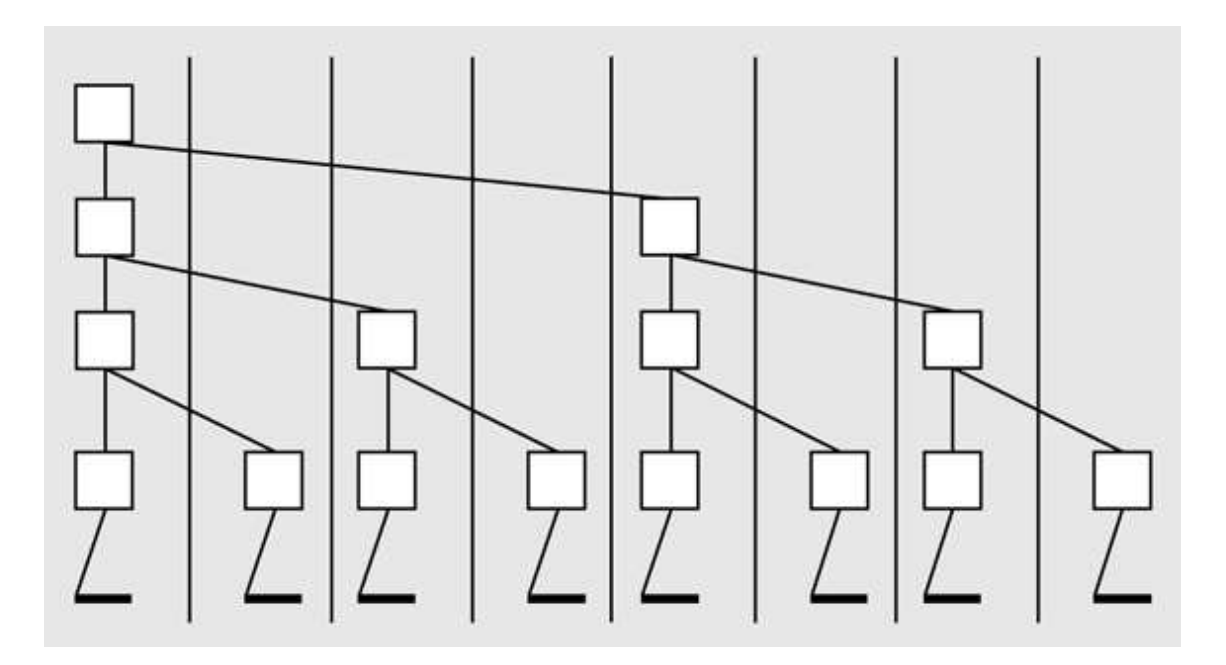

In essence: don't assume unbounded parallelism

### **Schwartz's Algorithm**

```
int nodeval'[t];forall(index in (0..t-1)) {
  int tally; tally = ... + ...;for (int stride = 1; stride < \underline{t}; stride *= 2) {
     if (index % (2 * stride) == 0) {
 tally += nodeval'[index + stride]; } else {
 nodeval'[index] = tally; break; } }}
```
# **Schwartz's Algorithm**

```
int nodeval'[t];forall(index in (0..t-1)) {
   int tally; tally = ... 〈op〉 ...;for (int stride = 1; stride < \underline{t}; stride *= 2) {
     if (index % (2 * stride) == 0) {
 tally 〈op〉= nodeval'[index + stride];
 } else {
 nodeval'[index] = tally; break; } }}
```
Assume that 〈op〉**/** is implemented this way

What if you have an associate, commutative  $\langle \mathsf{op} \rangle$ that isn't built in?

- Implement Schwartz's algorithm yourself, or
- Use a **generalized reduce** template

```
data_t array[n];
result_t result;

tally_t nodeval'[t];forall(index in (0..t-1)) { tally_t tally; tally = localTally(mySize(array, 0), localize(array));for (int stride = 1; stride < t; stride *= 2) {
     if (index % (2 * stride) == 0) {
 tally = combine(tally, nodeval'[index + stride]); } else {
 nodeval'[index] = tally; break; } } if (index == 0) result = reduceGen(tally);}
```

```
tally_t localTally(int size, data_t[] myArray){ tally_t tally = init();for (int i = 0; i < size; i++)

 tally = accum(tally, i, myArray); return tally;}
```
You provide:

- **data\_t** type of input data
- **tally\_t** type of intermediate data
- **result\_t** type of result data
- **tally\_t init()** initialize local
- **tally\_t accum(tally\_t, int, data\_t[])** local
- **tally\_t combine(tally\_t, tally\_t)** global
- **result\_t reduceGen(tally\_t)** post-process

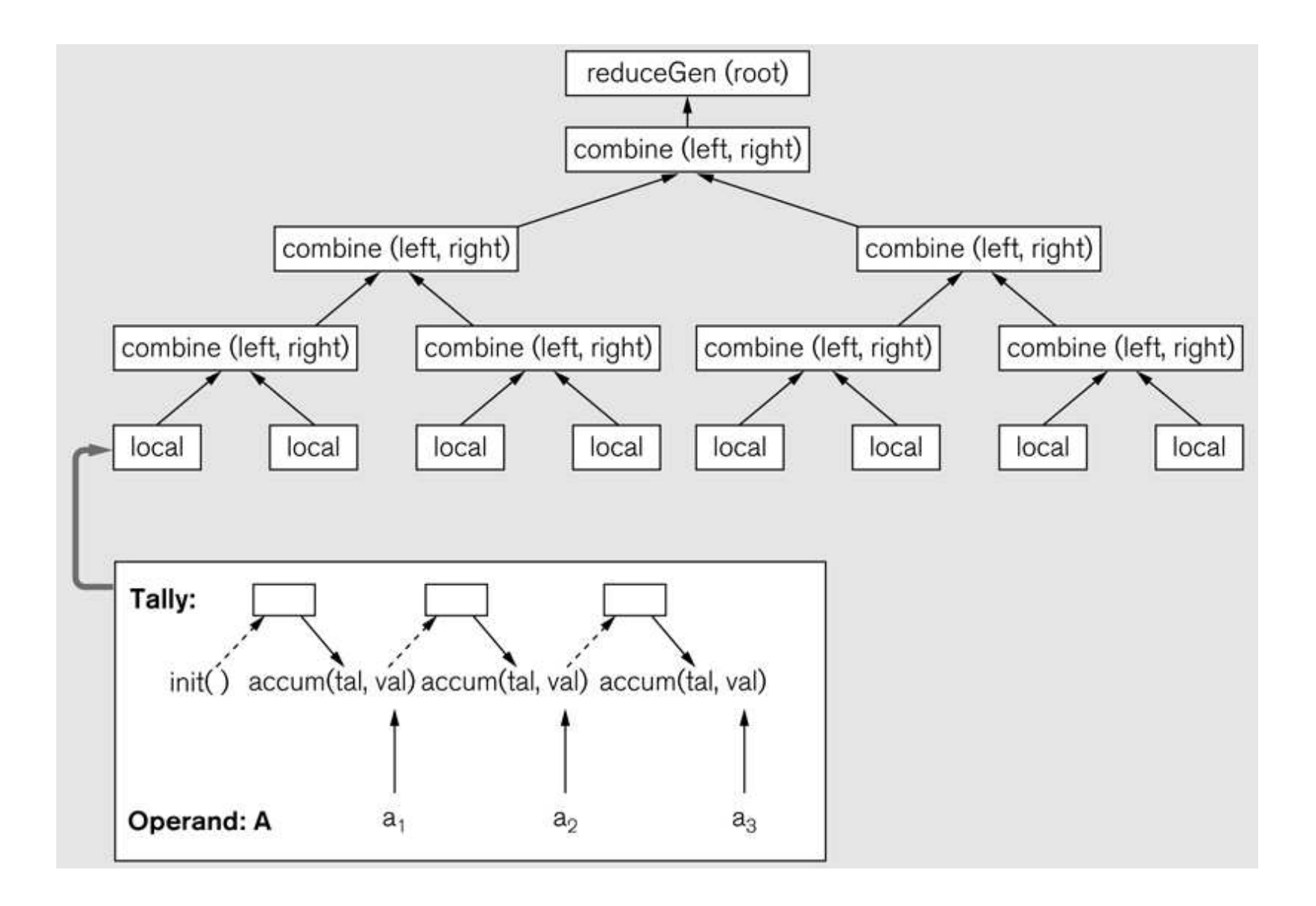

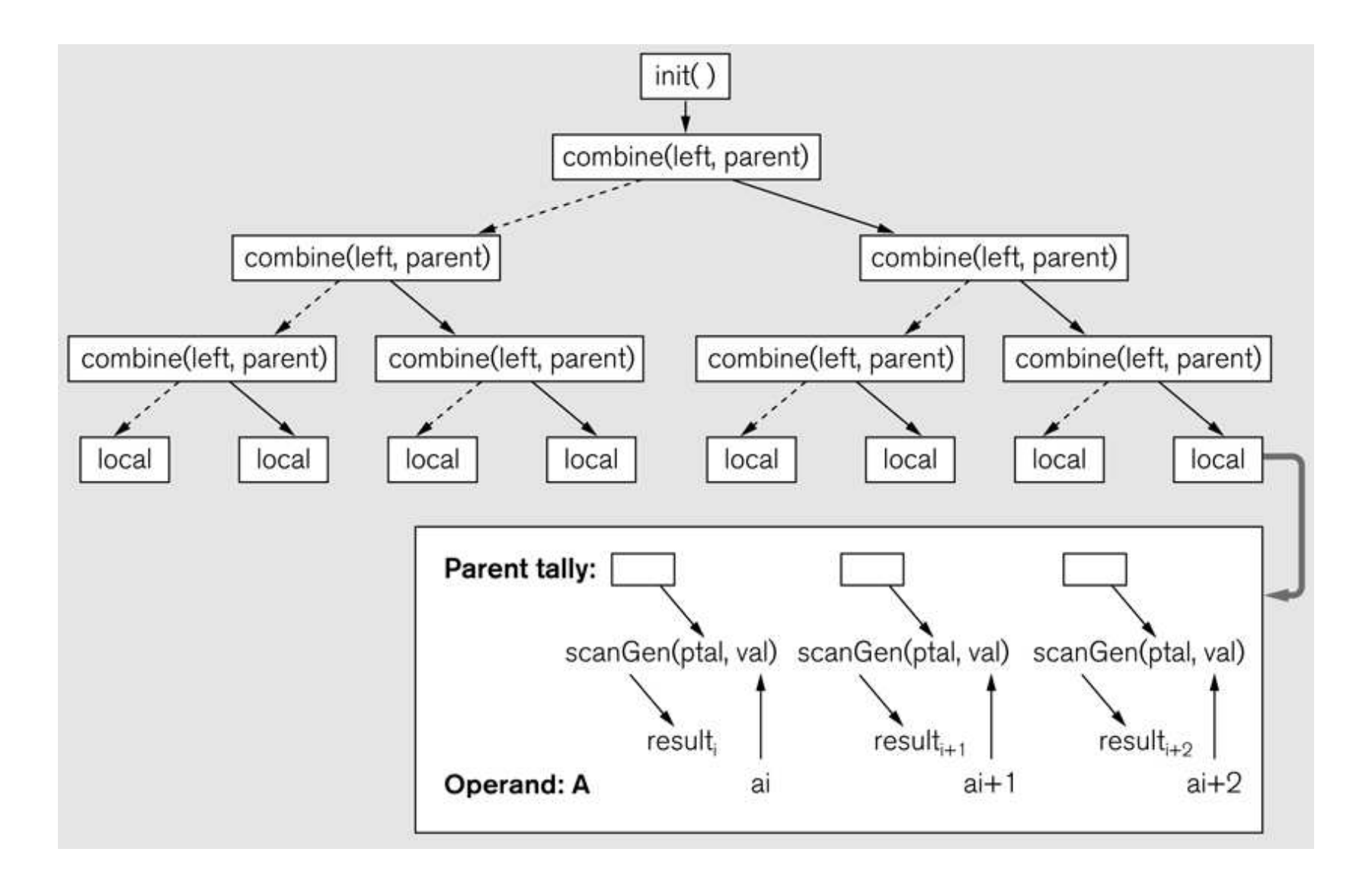

```
data t array[n]; result t result[n];
tally_t nodeval'[t], pval'[t];forall(index in (0..t-1)) {
 tally_t tally = localTally(mySize(array, 0), localize(array));for (int stride = 1; stride < t; stride *= 2) {
    if (index % (2 * stride) == 0) {
 pval'[index+stride] = tally; /* left total to right child */ tally = combine(tally, nodeval'[index + stride]); } else {
 nodeval'[index] = tally; break; } } tally_t ptally = propagateParentTally(index); localScanGen(ptally, mySize(array, 0),
 localize(array), localize(result));}
```

```
tally_t propagateParentTally(int index){ tally_t ptally; if (index == 0)
 ptally = init(); else
 /* Parent supplies left total then parent */
 ptally = combine(pval'[index], pval'[index]); /* Propagate total from parent to right children */for (int stride = 1; stride < \underline{t}; stride *= 2) {
      if (index % (2 * stride) == 0)
 pval'[index+stride] = ptally; else
 break; } return ptally;}
```

```
void localScanGen(tally_t ptally, int size,
 data_t[] myArray, result_t[] myResult){for (int i = 0; i < size; i++)

 ptally = scanGen(ptally, i, myArray, myResult);}
```
You provide:

- **data\_t** type of input data
- **tally\_t** type of intermediate data
- **result\_t** type of result data
- **tally\_t init()** initialize local
- **tally\_t accum(tally\_t, int, data\_t[])** local
- **tally\_t combine(tally\_t, tally\_t)** global
- **tally\_t scanGen(tally\_t, int, data\_t[], result\_t[])** — finish